## **Расписание занятий для учащихся 3В класса на 30.04.2020**

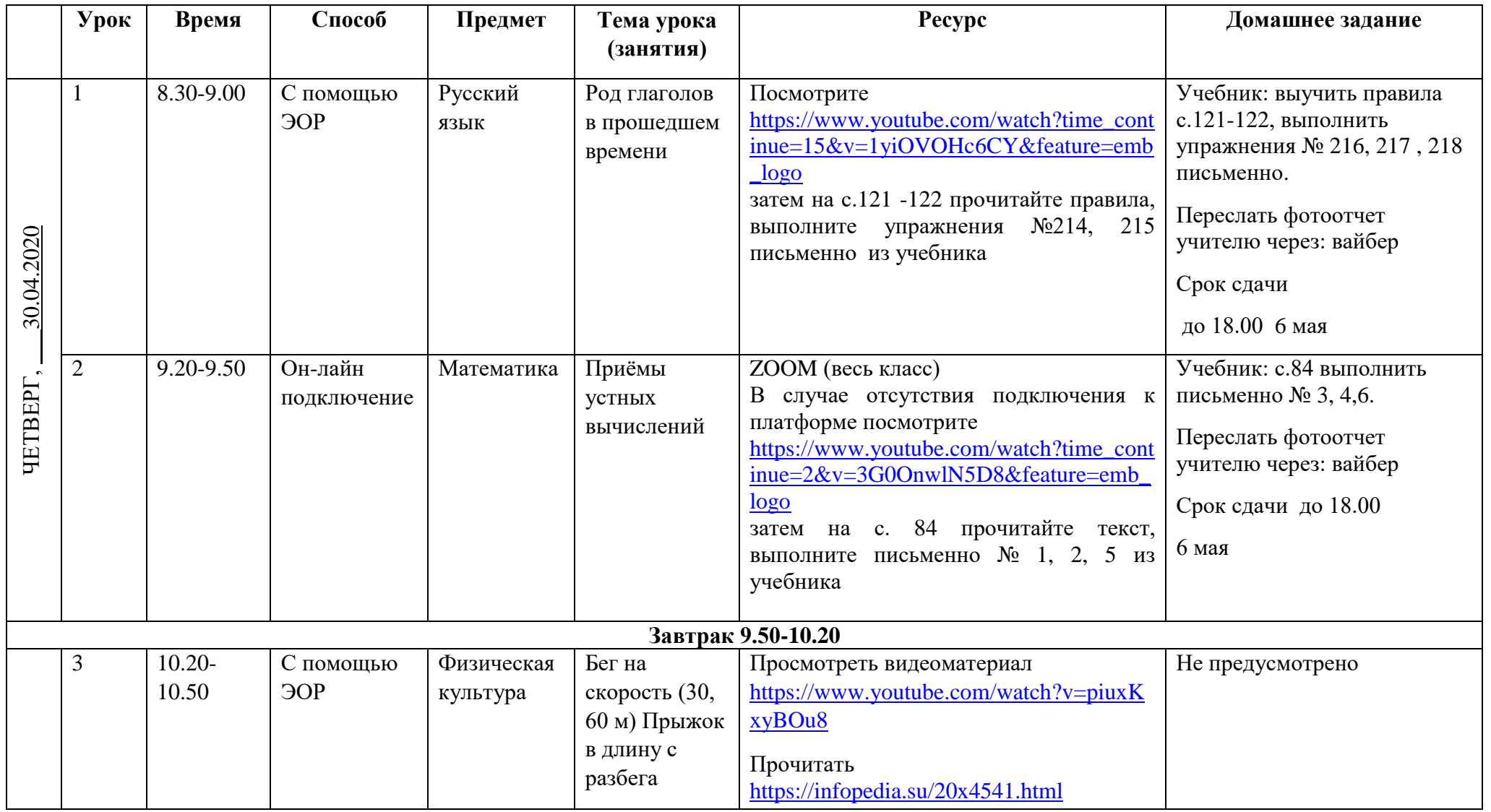

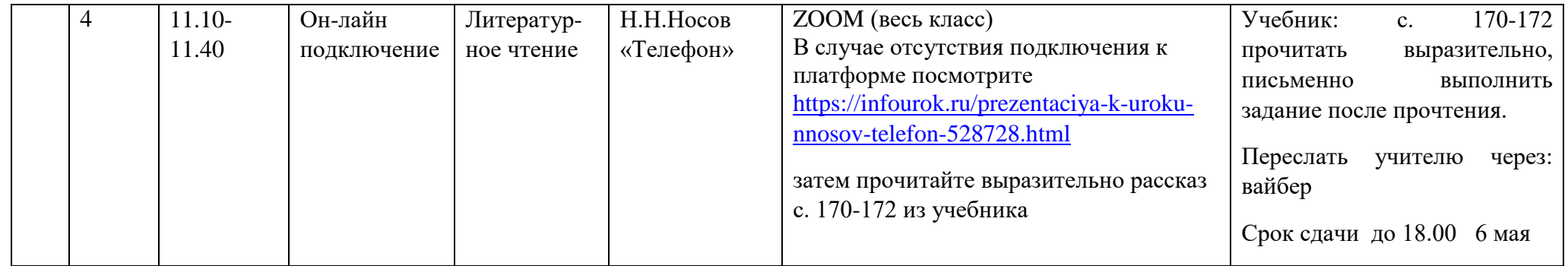